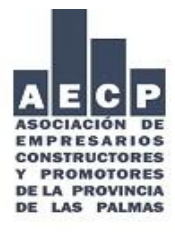

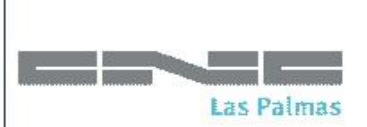

**Área: CONTRATACIÓN Circular: 003/24 Fecha: 19/01/2024**

## **ASUNTO: Incorporación de la metodología BIM a la contratación pública.**

## **Estimado/a asociado/a:**

Le recordamos que el Consejo de Ministros de 27 de junio de 2023 **aprobó el Plan de Incorporación de la metodología BIM en la contratación pública de la Administración General del Estado y sus organismos públicos y entidades de derecho público vinculados o dependientes.** Este Plan establece el objetivo de solicitar el uso de BIM en algunos contratos públicos, en función de su valor estimado, conforme a un calendario gradual y progresivo. El calendario establecido que tendrá su inicio a partir del mes de abril de 2024 para los contratos de más de 5.382.000 € está previsto que finalice en el año 2030. **Se adjunta la Orden PCM/818/2023** por la que se publica el Acuerdo de aprobación del Plan, que recoge la siguiente tabla para la aplicación gradual del mismo:

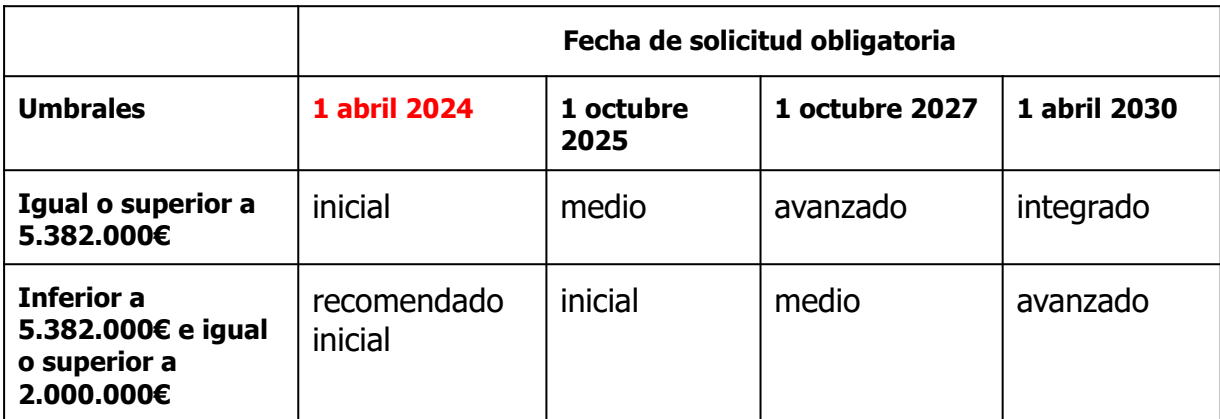

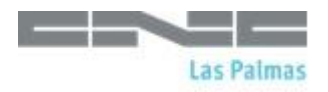

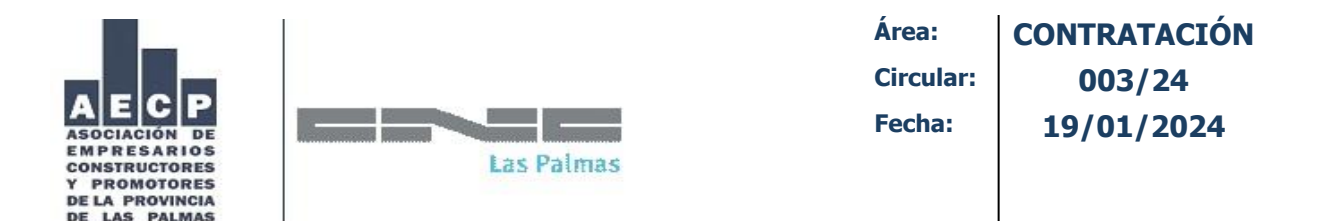

En cuanto a los requisitos mínimos asociados a cada uno de los niveles, señalados en la tabla anterior, se encuentran en el apartado 4.9 de la Orden que adjuntamos.

Al respecto, la Confederación Nacional de la Construcción nos remite un cuestionario para conocer el grado de implementación y madurez BIM en nuestro país, si está interesado en realizar la encuesta le indicamos a continuación el enlace: [Encuesta adopción BIM](https://docs.google.com/forms/d/e/1FAIpQLSe7UXYeMx2SfRWQRT6nS41VbbO6sw04FyKWhPTlWwO8gOBCXA/viewform)

Un saludo.

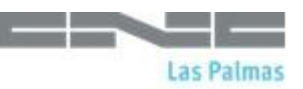